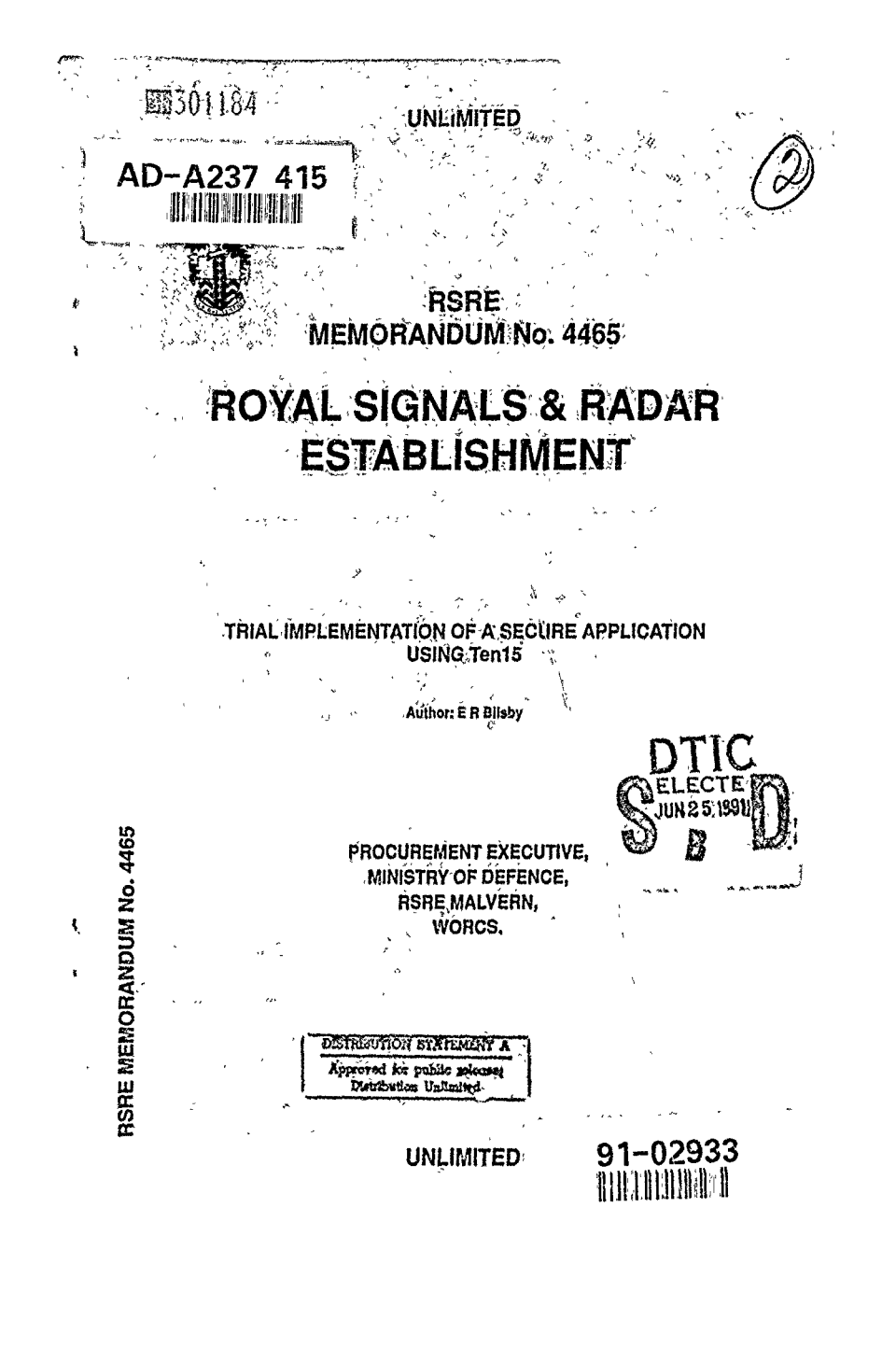

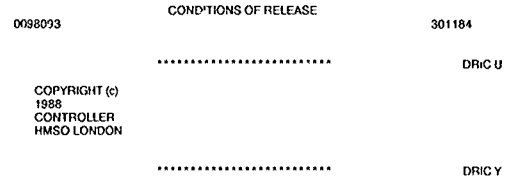

 $\hat{\boldsymbol{\epsilon}}$ 

 $\Gamma$ 

Reports quoted are not necessarily available to members of the public or to commercial organisations

 $\sim$ 

## ROYAL SIGNALS **AND** RADAR ESTABLISMENT

## Memorandum 4465

Title Trial Implementation of a Secure Application Using Tenl5

Author: Elizabeth R. Bilsby

Date March 1941

## ABSTRACT

This report describes how a subset of SERCUS has been implemented using Ten **l5** SERCUS is a research implementation of a mult level secure workstation based on the SMITE approach and running a classified document handling application SMITE is an approach to the construction of secure systems which uses strong typing Ten15 is an algebraically defined, strongly typed abstract machine running on a VAX station

This work was performed while the author was a Vacation Student at RSRE and used the TenI5 Cross Compilation System as it existed in Summer 1990

Copyright © Controller **1IMSO** London **1991**

r.

 $\mathbf{r}$ 

**INTENTIONALLY** BLANK

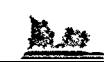

## *CONTENTS*

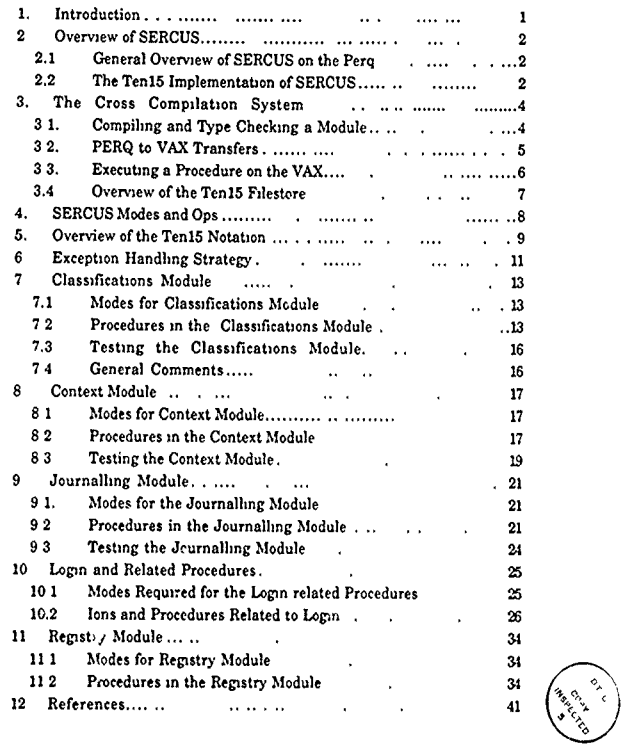

 $\overline{\phantom{a}}$ 

<u>Rest</u>

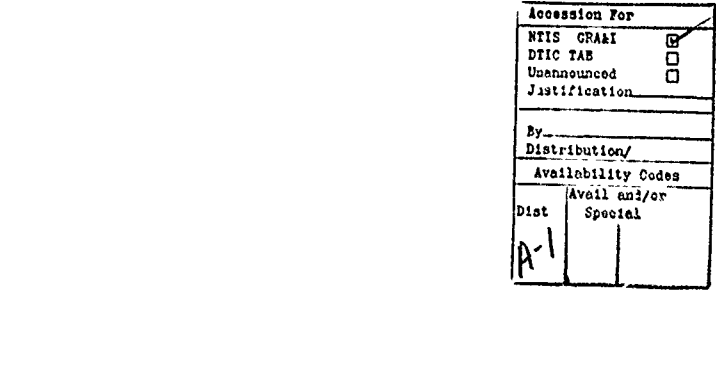

**INTENTIONALLY** BLANK

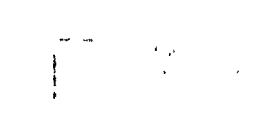

<u>Dan</u>

ĺ

#### **2. OVERVIEW OF SERCUS**

#### 2.1. **GENERAL** OVERVIEW OF **SERCUS ON** THE PERQ

**SERCUS is** a research implementation of a multi-level secure workstation running a classified document handling system. The overall security requirement of **SERCUS** is that classified information cannot be discovered by a user with insufficient clearance, eg a secret document cannot be read by **a** user only cleared to restricted

SERCUS is essentially an electronic registry system controlling the creation of, and access to classified documents and mail messages. Users are assigned clearances which limit their ability to view and modify information in the system. **All** users have a personal cupboard where they may store obiects such as the documents they are drafting. Whilst in the cupboard these objects may be referred to by an unclassified name. A unclassified list is maintained of all the finished classified documents in the system, and this is called the Classified Document Registry (CDR) Users n ay view the CDR and ask to read any of the documents it holds. An additional requirement of documents is that their classification may be altered However to ensure that the new classification is appropriate, this requres the agreement of the security officer in addition to the ordinary user

SERCUS also maintains a journal for each document in which interesting events that have occurred in it's life are recorded For example which users have accessed it's contents, and those who have agreed to **a** re.classificat.on of the document Additionally a journal is maintained for each user registered on the system in which security relevant actions are recorded such as when the user logs on to and **off** SERCUS, documents they were prevented from seeing because their clearance was insufficient and any users to which the) have sent mail messages The users journal aims **to** make users accountable for their actions

When a user logs on to SERCUS they are presented with a display consisting of a number of non overlapping windows **All** the window software is completely trustworthy ie a Trusted path **(A** trusted path is a "alidated link between **the** human user and a system's trusted software which mutually authenticates both parties **)** The trusted path may be used to invoke untrusted software such as a commercial word processing package While untrusted software is active in a window, the classification of **toe** information is displayed prominently SERCUS monitors the movement of information between windows and uses a high water mark mechanism to correctly maintain the classification levels

For more information about the SERCUS Secure Registrv see RSRE report, **'An** Example Secure System Specified Using **the** Terry-Wiseman Approach", Harrold **Ill**

#### 2.2 THE TENIS IMPLEMENTATION OF **SERCUS**

æ,

The present implementation  $\cdot$  <sup>r</sup> RCUS in Ten15 is a demonstrable subset of the above The Tent5 SERCUS incorporates users, classifirations and clearances, journals and documents Documents can be created, opened and read, and document and user journals **can** be revwewed In addition, the classificaton of a docunrent can found, as can the clearance of a user The system

#### **I. INTRODUCTION**

Ba an

This report describes the implementation of a subset of the SERCUS demonstration in the abstract algebraically defined, strongly typed language TenlS. Ten15 contains constructs that implement all of the features of a modem high level programming language, as well as facilities for manipulating system **level** aspects of a computer such as filestore.

A general overview of SERCUS as implemented on the Perq is provided, along with a summary of the Ten1S implementation of SERCUS using the TentS Cross Compilation System The use of the Cross Compilation System is then described, along with an overview of the Ten15 notation.

The report then describes in detail the implementation of the individual modules making up the Tenl5 SERCUS demonstration. These include the classifications, context, journalling, login and related procedures, and the registry modules. Each section describes the modes and operators defined in the module SercusModesandOps for use in the module, followed by descriptions of the procedures contained in the module. The exception/failure strategy employed **in** the Ten!5 **SERCUS** is also described.

The convention used throughout the report is that Ten15 operators are bolded in the text, as are the names of the modules used in the SERCUS demonstration

f,

can also tell the user whether they are on the trusted path, and move users on and off the trusted path as desired It should be noted that the trusted path and invocation of untrusted software **is** at present only a simulation

The Ten15 demonstration, unlike the Perq version, has only one window at present It also lacks High Water Marks, thus the creation of documents does not perform high water mark related checks before **a** document is created. Cupboards and mail between users has not yet been incorporated either, and nor has the regrading of documents.

Ra es

#### 3. THE CROSS COMPILATION SYSTEM

**The** subset of the **SERCUS** demonstration desenbed in this report is implemented using the **Ten15 Cross** Compilation System **on the Perq and the VAX machines The VAX has only one dictionary** so there are no separate users and only one process running. As yet there is no Ten15 notation compiler on the VAX, thus the cross compilation system is vital in the establishment and development of software on the VAX while completion of the editor and notation compiler are awaited

This document assumes the reader has a reasoneble working knowledge of the FLEX system

#### 3.1. COMPILING AND TYPE CHECKING A MODULE

VAX modules for use in the demonstration are written in Ten15 notation contained in edfiles, and compiled on the Perq Edfiles **and** compilpd modules, etc, appear on the Perq in the form of cartouches (boxes). An edfile c itaining notation is first compiled by applying the procedure make ten15 This procedure does the syntax checking of the Ten15 notation ie it checks such things as declarations and seeping, and produces intermediate Tenfifteen code **If** a syntax error is found, then make\_ten15 calls up the Perq editor which will indicate the nature and position of the **error(s)** When the notation has been successfully checked syntactically ie the editor does not get called, or only gives warnings drawing the users attention to possible oversights in **the** notation eg **an** object which is declared and not used (possible error in the scope of the object), then the procedure vax is applied

The **vax** procedure does the type checking and generates the VAX code The type checking detects illegal mode coercion attempts, displaying the offending modes as cartouches These can be duplicated and examined using the Show Tcni5 Mode option on the Ctrl **I** menu (SMITE Team systems only) **If** the type checking is unsuccessful, the vax procedure calls the Perq editor in the same way

The error messages produced by both the make\_tent5 procedure and the vax procedure are very basic and not always very helpful This is largely due to the fact that we are using the first embryonic version of the cross compilation system, and the clanty of **the** error messages is likely to improve as the system is further developed<sup>1</sup> The make\_ten15 and vax procedures are applied to an editable file (edfile) as follows

edfile make\_ten15' vax!

#### N B ! represents procedure application on the Perq

Unce the notation has been successfully compiled and traissated, it can either be amended into ar existing module or made into a new one as follows

**I A** useful tick that can be used to check types is to define uhat you ilnk the type should **be,** and then to let the system tell you what it thinks it should be if it is unable to coerce the one type to the other

Creating a Module:

(edfile make\_ten15! vax!, "module\_name") new\_vax!

Amending a Module:

edfile make\_ten15' vax! module\_name\_Mcdule( RoPtr.. ) amend\_vax!

If the specification of the module has changed then it must be change\_speced as follows:

[edfile] make\_ten15! vax! module\_name Module( RoPIr )] change\_spec\_vax!

N.B All other modules which use the change\_speced module must also be recompiled. (See later)

#### 3.2. PERQ TO VAX TRANSFERS

Having created and compiled a module on the Perq, the VAX code can be transferred across to the VAX for running in the Ten15 Evaluation System

N B The VAX should already be running the Ten15 Evaluation system, invoked by typing

> @run\_ten15 simple\_load t15 <RETURN> ><RETURN>

This sequence of commands can be defined in the users login.com so that a shorter command such as ten15 can be used to invoke the Ten15 system

The kernel module for the Ten15 system must then be loaded by pressing return (since kernel mod is the default module)

To transfer a module from the Perq to the VAX, the following commands must be obeyed on the two machines with the Perq end being obeyed first

3.2.1. On Perq:

Apply send\_to\_vax to the module as follows

module\_name Module(RoPtr ) send\_to\_vax'

N B The transfer routine always fails on the Perq with the error message "No Capability for Creating Uniques - see PDH", but should be ignored'

3 2.2 On VAX.

Modules can be transferred to the VAX by issuing the relevant commands from either the truc (command line interpreter) or from the editor itself

#### From Truc

Apply the procedure Transfer\_module to the name of the Perq holding the required module ie Tronsfer.module."perq name. Note that procedure application is indicated **by** a **"."** on the VAX, and that the notation is forward polish rather than reverse polish as on the **Perq**

True only has a basic teletype interface so values created are given names of the form @0, @1 etc To use the module it must be loaded using Load which delivers the ro-pointer to the keep list of the VAX module, then opened using open, and finally named either temporanly using **'-',** or permanently in the dictionary using "==", as follows

```
Input Transfer-module "tigger'
@0
Input Load @0
@I
input open@1 PRrTo @2
Input @2 . procl
```
#### From the editor:

or

K.

The editor must first be called from true by obeying the command Load.edit, or login.() if SERCUS is to be run as follows

**Input** Load *et* Input log<sub>(n()</sub>

Once in the editor the command Transfer\_module."pcrq\_name" can be evaluated within an evaluation **box** The commands used to load a module from the editor are similar to those issued from true, except cartouches are used instead of the **0** numbers The module is loaded using Load, then the pointer to the keep list is de.pointered using deptr

Transfermodule "tigger. **-** m deptr **(** Load **m ) .. proc2**

N **B** The command line interpreter in the editor and truc use the same dictionary

#### **3.3** EXECUTING **A** PROCEDURE **ON** THE VAX

Having transferred a module from the Perq to the VAX, loaded it into the TenlS Evaluation System and de\_pointered its keep list, the procedure can be applied to its parameters

The syntax for procedure calls on the VAX is procedure.parameter For example proci takes void ie no parameters and proc2 takes two parameters, thus to execute a procedure whose name is stored either temporarily or permanently, type

From Thic

Input: proc1.()

**From the editor**

proc2 **(** parami. param2)

#### **3.4. OVERVIEW OF THE TEN1S FILESTORE**

The **Tenl5** filestore is simply one large VAX file. The implementation of the **SERCUS** demonstration will involve some manipulation of the Ten15 filestore, **so** a brief overview **of** terminology is provided here.

Filestore values in **Tenl5** are accessed via filestore capabilities, and these are of two types:

- **1.** Persistent Values (persistents)
- 2. Persistent Variables (pvurs)

3.4.1. Persistent Values

These are mainstore values written to filestore (persisted). They can be read (unpersisted) via their disc capability, but they cannot be assigned to. The operator Persist is used to store a representation **efa** mainstore valie on datastore, returning **a** persistent value.

**N.B.** Persist takes the datastore as a parameter as well.

While the operator **UnPersist** uses this persistent to retrieve a copy of the value originally stored on the datastore.

#### 3.4.2. Persistent **Varlables**

These are essentially updateable references on disc containing a persistent which can be assigned to. (Persistents may .ontain other persistents or pvars). The operator AssPvar assigns a persistent value to a pvar. and returns void. DePvar is used to retrieve and deliver the persistent value most recently assigned to a pvar.

3.4.3. **Pointer**

**A** pointer points to som'ething in main memory. The operator Pack generates and delivers a pointer **to** an area of memory of appropriate size which has been initialised to contain the value. Conversely the operater **D** de\_ptrs the pointer, returning the value most recently assigned to it.

## 3.4.4. **PSet**

**A** Pset **is a set** of Pvars

#### 4. SERCUS MODES AND OPS

SercusModesandOps is a MoModule. It contains all the mode, operator and assertion definitions required for any part of the Ten15 notation used in the SERCUS demonstration. The mode and operator names available to a module are all those declared in the MoModule, plus all those that occur in the use-lists defined in the MoModule.

SercusModesandOps

Basic\_kernel\_moces : MoModule

Use Del, DelVec, DelSimpleLine, Line<br>Operators : ToExistsDelSimpleLine, ToExistsDelVec From EditLineMo : MoModule

Modes:

....... Described in Following Sections ......

Operators: Output = 402:  $h$ out = 403. GetTime = 407.

VduMessage = 528(5)

Finish

Definitions can be used from previously defined MoModules by specifying a use-list of the mode and operator names that need to be made available from it eg. EditLineMo above. If no use-list is specified then all the definitions in the module will be passed through, eg. Basic\_kernel\_modes above. All other modes, operators and assertions are then defined.

The MoModule is compiled by applying the procedure modesandops to the edfile containing the definitions, and then created by applying the procedure new\_mo-

ledfilel modesandops!, "modes module") new mo!

If new definitions are added to an existing MoModule then it can simply be amended using amend\_mo;

edfile modesandops! modes\_module amend\_mo!!

However if definitions are changed or removed then the MoModule will have to be change-speced using change\_spec\_mo:

edfile modesandops! modes\_module change\_spec\_mo!!

N B. All Modules using this particular MoModule will have to be recompiled This is best done by applying recompile\_vax to a top module.

Ŕ

## **5. OVERVIEW OF THE TENIS NOTATION**

The edfile containing the Tenl5 notation must have a single MoModule at the **top.** MoModules are the only place where modes and operators can be declared, and all the modes and operators in the notation report, **'A** Notation for **Ten15"** Goodenough and Rees 12], are automatically defined in the MoModule.

The MoModule is followed by Ten15: and the end of the notation is indicated by Finish. **All** terminal symbols in the notation start with a capital letter and then continue in lower case. The end of a clause is indicated by the **key** word reversed or Endkeyword (where the keyword is generally in lower case) eg.

t v T"-n w **Eli** x Then **y tElse** z F

**In** NI

Proc...Endproc

Since **a** full modular compilation system does not as yet exist, keep lists have to be constructed by hand, The operators Ro and Pack are used in the last statement in the module to pack whatever it is you wish to **keep** into a read only block, returning a pointer to this block. eg.

Ru Pack (prodl, proc2. *pro3* **)**

Objects kept in one module may be used in another by extracting them from their defining module using a Let statement eg.

Let (proc1, proc2, proc3) - anymodule · Module(RoPtr.)

Commas can be used if **the** kept values are to be ignored **eg.**

Lei **(,,) -** lanymodule: **ModuleiRoPt )I**

N.B. The Module is automatically loaded when it is encountered in **the** text, and the **keeps** extracted.

Identifiers and variables defined within declarative statements **(ie.** Let and **Vat** statements), are only in scope between the following In..Nil, Declarative statements can **also** be used to declare the type of an identifier or variable. The translator compares the user defined type with the actual type the object should have. The editor is called on the Perq allowing the user to examine the modes and discover the error if the types fail to match.eg.

**Let** identder3 *: Model .* **procl(** iden idati. idenitder2 **)**

**N.B.** Individual Let statements require no list separators, while statements within the scope ofa Let statement need to be separated by semi.colons.

 $\mathbf{I}$ Getting scopes wrong can lead to contradictory error messages such as "Warning - x declared and not used" and "x not decbcd".

The Ten 15 notation for procedures allows them to be named using a Let statement, and their non. locals to be explicitly identified using a Use..In statement as follows:

Let proof = Use ( non-local1, non-local2 ) In Proc(identifier1, identifier2 : Mode2 ) -> Mode1:

> ..... procedure body ..... Endpro

**N.E.** There is no closing Ni for the In which identifies the non-locals to the procedure.

<u>bu</u>

#### **EXCEPTION HANDLING STRATEGY**

Exceptions occur when for example the user-details or trusted path flag cannot **be** extracted from the context or the cdr number supplied is out of the range of the registry. In such cases the procedure where the exception occurred should fail.

The following modes are defined for use in handling exceptions in the code. Failure is **a structure** of an integer iepresenting the failure number, and a string representing the corresponding failure message. FailVec is **a** vector of entries of type Failure,

**Palor. - siruct( Int** Number, Stng **FaLMss)** FailVec = vec( Failure, Posint)

**A** module, FailureNumbers, is provided for use by **all** the other modules in the **SERCUS** demonstration. It contains a vector **of** Failure entries consisting of a failure number **and a** failure message relating to the various exceptions that could possibly arise while running the demonstration, These failure **messages** will be used in the diagnosis **of** exceptions throughout the code. eg.

```
Let base: Int . 80914
 Let class al lt - base + I Lot class n'ss . StrNg - "lnvald Classdifaons!
Let cassletais : Faire - (daiissjal, cltssMess) etc,
Lot fail_vec : FailVec = Vec( 7 Of class_details )<br>
fail_vec<sub>2</sub> := ........etc.
N
```
*N.B.* The base number is a random large number.

When an error is detected in **a** module, the operator Failure is used. This causes the procedure in which it was **called** to fail, and an exception is formed from the trap value. The trap value **is** generated by applying the operator IntToTrap to the appropriate integer failure number taken from the module FailureNumbers.

Let (class\_fail......) - FailureNumbers : Module(RoPtr. 1) **In**<br>**Failure IntToTrap class\_fail**<br>\*\*

This exception can either be caught in the enclosing procedure, which is usually the case, or propagated **on** further to be caught at a later date.

The operator Trapply takes a procedure and it's parameters and returns a union This union contains the result of the procedure if it completed normally, the trap value if an exception was caused during the execution of the procedure, or if the procedure was jumped out of, **a** procedure with which to complete the long jump. (This third option will not apply in the **SERCUS** demonstration code).

**A** procedure is defined in the module FailureNumbers which takes the trap value generated using the operators IntToTrap and Failure from the failure number defined in FailureNumbers corresponding to the nature of the error. It returns the string which diagnoses the error, **also** defined in FailureNumbers.

```
Let fait_proc = Use (fail_vec. base ) In
                Proc (fail trap : trap ) -> String:<br>Lot trap no : Int = TrapTelnt (fail trap<br>Lot fail no : Int = trap no - base
                        Lot dotials .@ torL ;9c Voolod fl no) Lot message. Striog - F&LMosO do;Ws In
                       message MS
                Endproc
```
The operator TrapToInt is used to retrieve the failure reason from the trap value ie. the value used by IntToTrap to create the trap. The base number is then extracted from this number to give the index into fail\_vec. The appropriate diagnostic message can then be extracted from the vector using **field** extraction.

This procedure is used within Trapply as followa:

```
Let byebye = byebye : Module(RoPtr...)
T'aPPWy soaddoo. cdrpeum I Op text: toext IlOP trap:
          ILot1moss - IaLproc( trap) In message( mess );
               Failure loToTtap byebya
          M
          Ni<br>|Op jump: jump()<br>|
```
**N.B.** The exception **is** propagated **b)** calling Failure IatToTrap, on the integer **byebye, a** large number used to signify fatal errors.

Error diagnostics **are** written to the bar at the top of the currently active window using the procedure message which uses the system operator VduMessage with the appropriate parameters ie. the display and window dimensions and the error message string.

#### *7. CLASSIFICATIONS MODULE*

 $\frac{1}{2}$ 

This module is used to provide a representation of document and user classifications for the **SERCUS** demonstration.

#### **7.1. MODES FOR CLASSIFICATIONS MODULE**

**The** classifications mode is defined as the range of integers **1..5** as follows:

**Class** - **range( 4. I.5)**

The **4** indicates that it is an integer range, rather than **a** character or long integer range.

**The** classifications represented **by** the hierarchy of integers are

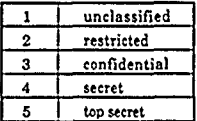

String mode (used throughout the code) defines a string as a read only vector of characters with a positive Integer as it's upper bound.

String = ro\_vec( Char. Posint)

## **7.2. PROCEDURES IN THE CLASSIFICATIONS MODULE**

The classifications module contains the procedures required to implement classifications in **TealS** notation for the **SERCUS** demonstration. They are as follows:

**7.2.1.** Dominates

Dominates is a procedure which takes **two** parameters **of** type Class and returns True if **a** is greater than or equal to **b,** and False otherwise ie. Unclassified **(1)** is dominated **by** Restricted **(2)** since 2 >x 1, but Restricted is not dominated by Unclassified since 1 >x 2 is false. This procedure is implemented using the basic integer greater than or equal operator. **>-.**

Let dominates = Use () In **Poo (a. b : class )** Bool. **as-b** Endproc

**7.2.2.** Least

Least is a procedure which takes two Class integers and returns the lowest dominating classification in the pair, ie. given the pair of classifications Confidential **13)** and Unclassified **(1),** the lowest dominating classification is Confidential. This procedure is implemented using the'basic operator Max, which delivers the maximum of two integers. Max is equivalent to the construct 'If **a>** b Then a Else b F'.

**Let** least. Use 0 In **Proc** *(a.* **b: Class)->** Class: **<sup>a</sup>Max <sup>b</sup>** Endpros

**7.2.3. Greatest**

Greatest is a procedure which takes two Class integers and returns the greatest non dominating classification in the pair, **is.** given the pair Secret (4) and Restricted (2), then the greatest **non** dominating classification is Restricted. This procedure is implemented using the basic operator Min, which delivers the minimum of two integers. **Min is** essentially equivalent to 'Ifa **<** b Then a Else b Fi.

```
Let greatest. Use ( In Proc (a. b : Class )-> Class:
            Endproo
```
7.2.4. **Class.to\_str**

eg.

Class\_to\_str takes a Class integer and returns the classification string which the integer represents. **For** example the integer **1** represents the classification string Unclassified

The following shows how the vector of valid classifications, valid.class, is constructed. Firstly five lower case strings corresponding to the five classification classes are declared.

**Let unclassied : String = "unclassited" tee** <br>Let restricted : String = "restricted" etc,

Valid\_class is defined as a vector of five elements of type unclassified, and then the remaining four elements in the ector are set to the other four classifications strings defined above. The Tent5 compilation system is able to work out automatically the replacement of strings in the vector by strings of different lengths.

**Lot vaid\_class ...** Voc( 5 Of unclassified )<br> **In** *n* **a**id\_class<sub>2</sub> :... restricted; **0tc 0tc** 

The procedure class\_to\_str is implemented using vector indexing into the valid\_class vector as **follows:.**

```
Let classlt sr. Use (valid clas ) In Proc (class: Class ) -> Srng
                 Lot class_sl : Strng = @ (vaWdclass Vecind class) In class_slr
           Endpros
```
14

N.B. The operator @ is used to de\_ref a reference or vector, returning the value most recently assigned to it<sup>1</sup>.

#### 7.2.5. Str\_to\_class

This procedure returns the Class integer corresponding to a classifications string. Initially its primary use will be in the testing of the classifications module, although it will also be used to assign clearances to users. It will eventually be used in the creation and regrading of documents which require the user to be prompted to enter a classification.

The first implementation of str\_to\_class used an If..Then..Elif..Fi statement to recognise the classification string as a whole eg. Unclassified, or the first letter of the string eg. U, to facilitate the return of the correct class. This implementation was by no means ideal. A better implementation of str\_to\_class was found which involved converting the given string to upper case characters, so that it is not case sensitive, and then matching it against the classifications strings held in the valid\_class vector, which are also converted to upper case.

Let to\_upper = [to\_upper : Module( RoPtr.. )] Let ( class\_fail,,,,,,) = [FailureNumbers : Module( RoPir., )] Let str\_to\_class = Use(valid\_class, to\_upper, class\_fail ) In Proc (str: String) is Class: Let upb : Posint = Upb str<br>Let new\_str : String = to\_upper(str ) Var I : ret Posint := 0 ln, For n To Upb valid\_class While @i = 0 Do Let class\_str : String = @ ( valid\_class VecInd n ) Let compare : String = to\_upper( class\_str ) Let trimmed : String = compare Trimle upb In If trimmed VecEq new\_str Then i - n f) M Od: n @ = 0 Then Failure IntToTrap class\_fail Else CrClass @i n M Endproc

The idea of the procedure is to take a classifications string, convert it to upper case characters and find its length, say upb. Before comparison, each string in the valid\_class vector is trimmed to upb characters using the vector operation Trimle (Trim when less than or equal to upb). The string is then compared with the first upb characters of the upper case conversion of each string in the valid\_class vector, using a For..To..While..Do..Od loop to index the vector until a match is

<sup>@</sup> without a space is used for labels eg. @label, When @ is used to de-ref an object, care must be taken to ensure a space is inserted as this is a very difficult error to spot.

found, if one exists. The Class represented **by** the stnng is returned, and this corresponds to the index into the vector which provided the match. This Class must be changed ranged using the operator CrClass which takes an operand **and** converts it into a value with type Class, so that the value returned will actually **be** in the range **1.5, eg. 1 is** given range **1.1.**

**If** no match is found then the procedure will fail using the Failure operation which forms an exception from the trap value. The operation IntToTrap is used to create the trap value from the integer class-fail. Class-fail is defined in the FailureNumbers module along with an appropriate error message. **All** other failure numbers **and** messages are also defined in this module. The exception can **be** 'caught' in an enclosing procedure using Trapply.

This implementation of str\_to\_class is much more versatile since any shortening of the classification classes, ranging from the initial letter to the whole word will be recognised.

#### **7.3. TESTING** THE **CLASSIFICATIONS MODULE**

Unfortunately in the cross compilation system at present there is no capability to examine structures in the Ten15 editor in order to extract procedures etc. for test purposes, Thus the classifications module was not sent directly to the VAX, but instead five test procedures were written in separate modules to test each of the five classification procedures, and these were sent separately.

The test procedures for dominates, least, greatest, and class\_to\_str require Class integers a<sup>a</sup> parameters. The procedure str.to.class must therefore **be** applied to some classifications strings so as to produce Class integers for use in the test procedures.

```
str_to_class,"Unclassied" = u etc,
```
This will give for example, the string 'Unclassified' the classification **1,** and name it u. Some **examples** of testing the classifications procedures are:

dominsts.(\$. **u) leasi.( u, c)** greatest **(. t)** clsss\_to\_str.( **s)**

7.4. **GFSEItALCOMMENS**

The classifications module as specified above forms an abstract data type **(ADT)** representing the classifications system used in the **SERCUS** demonstration. Thus assuming the required operations on classes remain unchanged, the implementation of the procedures can be altered or amended with no affect **on** the use of classifications in the demonstration

**N.B. All** modules using the classifications module will need to be recompiled, this can be done using the procedure recompile\_vax.

## **& CONTEXT MODULE**

From a security point of view, procedures accessing documents and journals must be able to determine the clearance of the user initiating the request. The context, which holds this and other information, is implemented as procedures to add, delete and get entries from a list kept nonlocal to the procedures. The names of the objects will also have to be unique and unforgable, and must be passed to the procedures as such, if security is to be maintained

# 8.1. MODES FOR CONTEXT MODULE

Entry mode is defined as a polymorphic structure of a unique of type mode, and a pointer to something of that mode. Polymorphic types are represented by the form  $\exists$  X f(X).

Entry =  $\exists$  (X : struct(ptr X, unique X))<sup>1</sup>

Context mode is defined as a vector of polymorphic entries as follows:

Context = vec (Entry, Posint)

The variable context is a vector of polymorphic entries non-local to the procedures. It is created as a zero length vector, which requires a dummy entry (given mode integer for simplicity ).

Let dummy\_key : unique Int = MakeUnique : Int() Let dummy\_tey = unque une = nextsurique = #"it(f<br>Let dummy\_value = pit int = Pack Grint 1<br>Let dummy = Entry = ToExists = struct( Entry, Int ) ( dummy\_value, dummy\_key )<br>Var context : ref Context := Vec( 0 Of dummy )

MakeUniquetype is an operator which generates and delivers a unique value of type Unique type. This value is totally unique since it is different from any other unique of any type and also includes a coding of the machine on which it was generated. If a key is known to have type Unique Y, then since all uniques are different, Unique X = key implies that X = Y, and this is the basis behind the assertion Match which is used throughout the context module. Pack generates and delivers a pointer to an area of memory which has been initialised to contain the integer value 1. TOExists takes the operand ie. (dummy\_value, dummy\_key) and delivers it unchanged but with its type generalised to the polymorphic type struct(Entry, X).

# 8.2. PROCEDURES IN THE CONTEXT MODULE

The context module contains the procedures required to implement the process context in Ten15 notation for the SERCUS demonstration. They are as follows :

## 8.2.1. Set\_context

Set\_context is a polymorphic procedure taking a key and its corresponding pointer value and adding them to the context Set\_context has the context vector as a non-local variable, and the

Defining the polymorphic structure the more natural way round with the unique followed by the pointer, will Î.

procedure returns void. **If** the key already exists then the existing value is overwritten with the new value. **A** polymorphic proedure can be recognsed **by a** definition of the form **Proc Formals X** etc. as below:

```
Proc Formals X (key ; unique X, value ; ptr X ) -> void:
Let set_context = Use (context ) in<br>Pioc Formals X (key: unique X, value : ptr X) -> \check{\text{v}} ord:<br>
Let new_entry : Entry = ToExists : struct( Entry, X ) (value, key )<br>
In Por n To Usb @ context
                          Forn To Upb @contesxt Repeat @agan: Match( @ (@ conteoxt Vectnd n). key
                                 I @ context Vectnd n:. new-entry
                          lGoo@agasn} Giving
                                Let new : Context - Vec( 1 Of new_entry )
                                context:. new Concat @ context to
                          Endfor
                   N.
             Endproc
```
The key and value are first converted to the correct mode for insertion into the context vector **lie** the polymorphic type Entry), using the polymorphic operator ToExists.

**A** Repeat ..Giving loop is then used to run through the entries in the context vector looking for a match with the procedure key. The match is done using the assertion Match which tests the polymorphic operand to determine whether the unique component of the structure matches the **key If** the uniques are equal then their types are also equal and the match **is** obeyed with the other component of the structure as argument. In this case the matching entry in the context is overwritten with the new entry, and the loop is exited. **If** the **key** does not match, the loop is repeated.

If after examination of the whole context vector **a** match is still not found then the Giving part of the loop construct is executed. This involves forming a new vector of mode Context with one entry **ie.** newentry, and then concatenating this new vector **on** to the existing context vector to give the new contoxt.

8.2.2. Zap.context

Zap.context **is a** polymorphic procedure which takes **a** unique key as parameter and finds the corresponding entry in the context, which is then removed. Zap.context has the context vector as **a** non.local variable, and the procedure returns void, If there is **no** entry corresponding to the key, then the procedure **fails,**

```
Proc Formals X (key: unique X) -> oid:
 Let zapcontet - Use (context, context Jad) In
Proc Formats x (keyx unique X - vod For n To Upb @oordext
                                Figure 1.1 Context Vechid n ), key<br>
Match (@ (@context Vechid n ), key<br>
Het below : Context = @ context Timi n<br>
Let above : Context = @ context Timi n<br>
In<br>
context = below Concat above
```
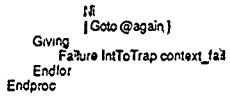

A Repeat. Giving loop is used to run through the context vector to find the entry with the parameter key. Once this entry has been identified it is removed by trimming the vector entries below this particular entry with the operator Triml, and trimming those above using the operator Trimg. The new context vector is formed by concatenating these two trimmed vectors together, the loop then terminates.

If the key does not match, then the loop is repeated until a match is found. If no matching entry is located then the procedure will fail with the exception being created from the integer context\_fail defined in the module FailureNumbers. This exception can be trapped using Trapply in an enclosing procedure.

#### 8.2.3. Get\_context

Get\_context is a polymorphic procedure which takes a unique key, checks that it is in the context, and then returns the value corresponding to the key, otherwise it fails.

```
Proc Formals X (key : unique x ) -> union(ptr X, void)
Let gat_context = Use ( context ) In<br>Proc Formals X ( key : unique X ) -> ptr X<br>For n To Upb @context
                   Repeat @aguin:
                        Match (@ (@ context Vecind n ), key<br>| Op va'ue : Unset value
                              [Goto@again]
                   Giving
                         Failure IntToTrap context_fail
                   Endfor
             Endproc
```
The context vector is examined one entry at a time using a Repeat..Giving loop, and the assertion Match. If an entry is found matching the key, then the pointer to the corresponding value is returned and the loop terminates. If no match is found, then the procedure fails with the exception being generated from the integer context\_fail.

#### 8.3. TESTING THE CONTEXT MODULE

Before the context module can be tested some uniques must first be generated.

#### 8.3.1. Generating Uniques

Unique keys are generated using the following piece of Ten15 notation contained in an edfile

Define test\_key = MakeUnique type() Keep test\_key

MakeUnique (type) generates and delivers a unique value of type Unique type.

To actually generate a unique the procedures compile\_ten15 and run\_ten15 must be applied to the edfile as follows:

edfile compile\_ten15frun\_ten15f

8.3.2. Context test1

Three unique integer keys were generated by compiling and running the above edfile with type defined as integer. An integer value wae then associated with each ef the unique keys generated. This test procedure takes a void as parameter and returns void.

Keys are set **by** calling the procedure set-context with a unique key and a pointer to the integer value eg.

sel(key1, Pack value1)

Keys are removed by calling the procedure zap\_context from the context module with a unique key as parameter, from within Trapply **eg.**

Trapply**l zap, key1**<br>**I** Op context: ()<br>I Output "No Match" *1* Output "No Match"<br>|Op µmp : jump()<br>'

If zap\_context is successful then void is returned, if no match is found for the key then the message \*No Match" is output.

The value associated with a given key is retrieved using the procedure get\_context within a Trapply.

**Trappl,/( got, keyl iOp** contest: **puX** Op ump : lump()

þ.

**If** geLcontext is successful the a ptr to the value corresponding to the key is returned. **If** the procedure fails then the message 'Not Found' **is** output

## **IOURNALLING MODULE**

Document journals are used to record the events that happen in the life of a document, User journals are used to record the actions carried out by a particular user eg, login and logout etc. A document journal is protected from arbitrary access by making it non-local to the read and review procedures and not exporting it from the module. The users journal is protected from arbitrary access by setting it in the context so allowing only a trusted procedure holding the key to recover it.

#### 9.1. MODES FOR THE IOURNALLING MODULE

Both document and user journals are implemented as persistent variables (pvars) containing a linked list of events. Modes required for the implementation of journals are defined in SercusModesandOps and are as follows:

ł

 $\mathbf{I}$ 

I

ļ

ţ

```
cycle ( Event = struct( String Who What Date, choice ptr pers Event Last ) )
```
Journal = ovar Event

Event is a structure of three strings, Who, What, Date, and a choice ptr pers Event. The names of the three strings are used as operators to select the fields from the structure eg

Let name : String = Who event

The choice ptr pers Event is effectively a pointer to the previous entry in the linked list. It is defined as a choice ptr so as to allow the previous event to be null if the end of the list has been reached.

#### 9.2. PROCEDURES IN THE JOURNALLING MODULE

The journalling module contains the procedures required to implement the user and document journals in Ten15 notation for the SERCUS demonstration. They are as follows.

```
9.2.1. Add_journal
```
Add\_journal takes as parameters three strings, who, what and date and adds them to the journal (also supplied as a parameter), the procedure returns void. Datastore is supplied to the procedure as a non-local.

```
Let add_journal = Use (datastore ) In
            Proc (journal : Journal, who, what, date : String ) -> void<br>Let j : pers Event = DePvar journal
                  Let c : cho.ce ptr pers Event = ToChoice Pack i
                 Let new_event : Event = (who, what, date, c)<br>Let new . pers Event = Persist { new_event, datastore }
                  In
                        journal AssPvar new
                 N
            Endproc
```
Add\_journal retrieves and delivers the pers Event most recently assigned to the pvar ie. the last event in the journal. This pers Event is turned into a choice ptr pers Event' by first applying Pack which generates and delivers a pointer, followed by ToChoice which converts the operand into the corresponding non-null choice. A new event is defined as being a struct of the three parameter strings and the newly formed choice ptr pers Event. This new event is then stored on the datastore using the operation Persist, and returning a persistent value which is assigned to the pvar journal using AssPvar.

#### 9.2.2. Review\_journal

Review\_journal takes a journal and displays its contents as an editable vertical (vector of strings). Review\_journal uses the procedure display\_event defined as follows:

```
Let blank = ToExistsDelSimpleLine(Pack AsLine" ", del_simple_line_u )
Let display_event = Use { blank, del_simple_line_u } In
         Proc ( event : Event ) >> DelVect
             Let whatstr : String = "Event: " Concat What event
             Let whost .......
             Let whenstr.
             Let whatime = ToExistsDelSimpleLine( Pack AsLine whatstr, del_simple_tine_u )
              Let wholme.......
```

```
Let whenine.
```
Nī Endoroc

```
Let vertical = AsDelVec Vec/ 4 Of AsDel whatime )
```
formed from the lines using AsDelVec, and returned.

```
vertical<sub>2</sub> := whokne;
vertical<sub>3</sub> := whenline;
vertical<sub>d</sub> := blank,
vertical
```
Display\_event takes an event, extracts the strings using the names as field extraction operators, and turns them into simple line uniques using ToExis. sDelSimpleLine. A vertical vector is then

Review\_journal takes a journal as parameter and returns a Del. It takes as non-locals the procedure display\_event and del\_vert\_u, a procedure for creating uniques for verticals. It is defined as follows:

```
Proc review_journal = (journal : Journal ) -> Del:
Let rewew_journal = Use ( display_event, del_vert_u ) In
             Proc (journal: Journal) > Det
                  Let first : Event - UnPersist pe
                  Var vertical : ref DelVec := display_event( first )
                  Var next : ref choice ptr pers Event := Last first
                  ١n
                 Loop @label:
                      NotVord (@next
                          tOpp<br>Let event Event = UnPersist 0 p
```
A choice pers Event was really what was required here, but suprisingly the system would not allow this Thus a ptr pers Event was used instead which could be choiced! When the system is improved, the pointer aspect will be removed.

```
In
                 Vertical '= display_event( event ) Concat @ vertical;
                 next := Last event;
                 Goto @label
             N
             10<sub>1</sub>Endloop:
    ToExistsDelVec( Pack @vertical, del_vert_u )
    Ñ
Endproc
```
First the pers Event most recently assigned to the journal is extracted using the operator DePvar, and unpersisted. This unpersisted event is passed to the display\_event procedure, and the next event in the linked list is referenced. The procedure then enters a loop to extract and display the remaining events in the linked list. The loop is constructed using the NotVoid assertion which tests the choice ptr pers Event ie the next Event in the list. If this is not null then the operator nonvoid is obeyed with the next Event as argument. The operator takes the ptr pers Event and retrieves the previous Event using the operators Unpersist and D (de\_ptrs a pointer). This event is then passed to the display\_event procedure, with the DelVec returned being concatenated onto the vertical vector. The loop is repeated until the null choice is reached and the operator null is obeyed with argument void. Finally the vertical vector is converted into a Del using ToExistsDelVec.

#### 9.2.3. Create\_Journal

Before the procedures can be tested a journal has to be created. The procedure create\_journal takes two strings, one the user's name and the other the nature of the action, and returns a journal.

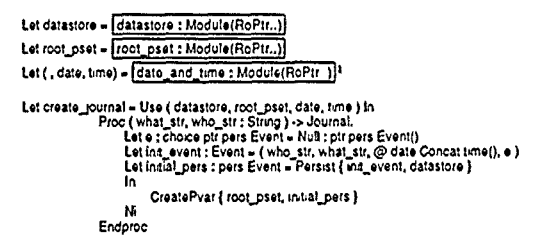

An initial event describing the creation of a journal is formed using the who and what strings and the date and time from the date\_and\_time module, with the pointer to the previous event being a null choice of type ptr pers Event generated using the operator Null. This initial event is then persisted to the datastore, and a journal is created using CreatePvar to deliver a new pvar with parent root\_pset. Finally journal is initialised to contain the pers Event initial\_event.

The system operator GetTime gives the number of seconds past midnight, but no date. Thus the date is input as a string at the start of the demo.

## **9.3. TESTING THE JOURNALLING MODULE**

The procedure journal\_test1 tests both the add\_journal and review\_journal procedures.

#### **9.3.1.** journal-testl

Journal\_test1 is a procedure which takes void and delivers a persist Del.

Events are added to the journal using the add procedure defined in the journalling module, ..nd reviewed using the review procedure. Review returns a Del, but since the test procedure requires that a persist Del is returned, the result of review is persisted **to** the datastere.

#### 10. LOGIN AND RELATED PROCEDURES

The following procedures allow a user to login to the Ten15 editor. Once in the editor, the system **can** be asked to answer questions and perforn/simulate operations, these form the basis of the **SERCUS** demonstration. The questions include Who am **I?** (who), What's my clearance? (what), and Am I on the trusted path? (where), while the operations include Review my journal (my\_journal), Put me on the trusted path (on\_to\_tp) and Take me off the trusted path (off\_tp). All the above are written as ions. An ion is very similar to a procedure except that some of the nonlocals are not given values in the construct, only a specification, with the actual values being supplied at **a** later time. These specifications have the same form as parameters.

#### 10.1. MODES REQUIRED FOR THE LOGIN RELATED PROCEDURES

The following modes are defined for use in the login related ions and procedures:

User mode is defined as a structure of two strings representing the user's id and password and **a** Class corresponding to the user's clearance.

User. **struct(** Strmg **U d** Password, *Class* Clearance)

ValidUsers is defined as **a** vector of entries of mode User as follows:

 $Va5dUsers = voc( User, PosInt)$ 

UserDetails is a structure of a string representing the user's id, a Class representing the user's clearance and a Journal representing the user's journal,

#### UserDetails = struct( String Ud (d), Class Ud. Clear, Journal Ud Journal 1

**NB,** The modes User and UserDetails will eventually be expanded to include a user's cupboard and mail box.

The TpFlag allows the user to determine whether they are on or off the trusted path. However, the actions of going on to, or off the trusted path are only simulated at present The TpFlag is defined as a bool value as follows:

**To-lag.** toot

# 10.2. IONS AND PROCEDURES RELATED TO LOGIN

10.2.1. Login Ion

 $\mathbf{r}$ 

This module declares an ion for login which when closed with the uniques for user\_details and trusted path flag, the valid\_users vector and journal becomes a procedure of type void to void

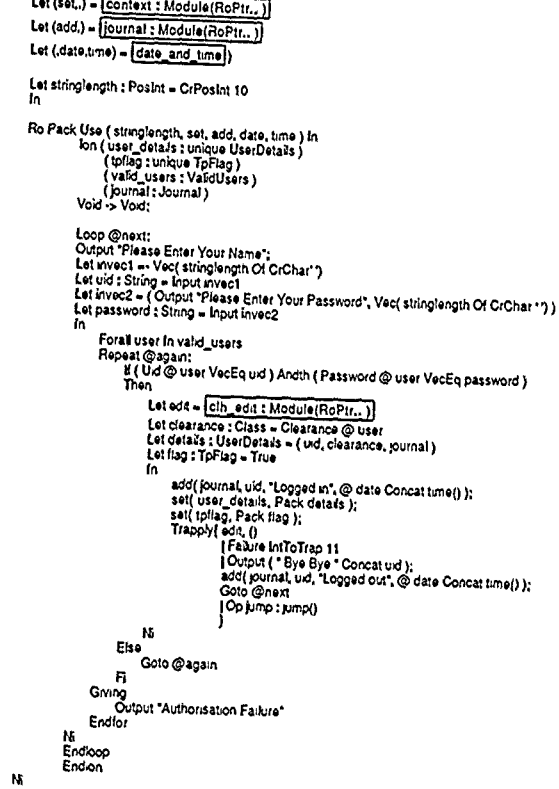

Login is essentially a loop, which prompts for a user name followed by a password (The name or the password is restricted to ten characters) The vector of valid\_users is then examined for a match on the user name and the password. If the match is successful, then the users ID, the event

'Logged in", and the date and time are added to the user's journal. Additionally the userdetails **(uid,** clearance and journal) and tpflag (set to true) are set in the context.

Login then calls the editor using the operator Trapply. Trapply calls the editing procedure edit with the required void parameter, and **tests** the exit status of the procedure call. **If** the procedure €ompletes normally then Failure IntToTrap **11** is obeyed. (This will never happen in practice **)** It should also **be** noted that the only way to leave the editor is to **make** it fail ie. the editor is successfully exited when it is allowed to fail. If the procedure fails (the only case that will apply with edit) then the logout message is output, the appropriate \*Logged out" message and date and time are added to the user's journal, and the procedure again prompts for a user name to **be** input. The third alternative in the Trapply is for a long jump out of the procedure, **but** as this **will** never happen it can **be** ignored in the documentation.

**If** the user name was not found in the vector ofvalid.users, **or** the passwords did not match then the procedure outputs an authorisation failure message and dies. This is sufficient for the moment, but eventually it should prompt for a new user name after an authorisation failure instead of requiring that the login procedure is called again.

10.2.2. Login Procedure

The ion for login can be closed with the following non.local values, the unique for user details, the unique for the trusted path flag, the vector of valid users, and the user's journal. Once each ion has been closed, login becomes a procedure of type void to void ie.

**on( unue** User eaits. **on( uvque TpFlag, en(** ValiUsers. **on(** Journal, Vod **.> Vod** ))))

**Proc login = ()**  $\rightarrow$  **():** 

Two uniques are generated as described previously, unique\_ud is a unique for the UserDetails, and unique.tp is a unique for the TpFlag

Let unique\_ud : unique UserDetads =  $\boxed{\Delta :}$  Unique ( .)

Let unique\_tp : unique TpFlag =  $\Delta$  : Unique Boot

A journal is also created using the procedure createjournal.

Let purnal: Journal - create\_journal("Journal Created", "Administrator")

**Sets** of user details **are** formed as **a** structure of **the** three strings representing user **ID,** password and clearance ( the procedure class\_to\_str is used to convert a Class into a String). A vector of valid users is formed from the sets of user details.

The login ion is then closed as follows to give a procedure taking void and returning void

Let closed : bon( unique TpFlag, lon( ValidUsers, lon( Journal, Void -> Void ) ) )<br>Let closed2 ; lon( ValidUsers, lon( Journal, Void >> Unique to Close login\_ion<br>Let closed2 ; lon( ValidUsers, lon( Journal, Void >> Void ) **Let logn -**Void *.,* Void **.** journal Close **closed3**

10.2.3. Who Am I Ion

When closed to form a procedure, this ion will determine who is logged in to the system.

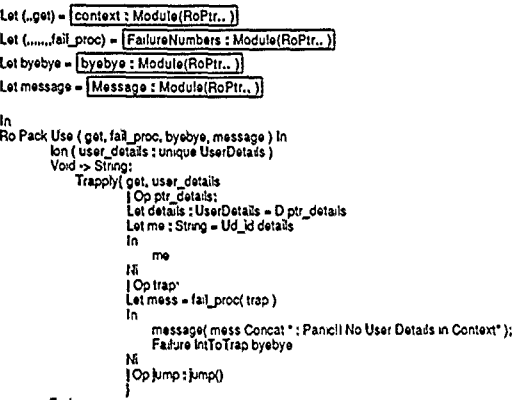

Endion

WhoAmI ion is based on the operator Trapply. Get\_context is used to extract the user\_details from the context. If successful, get returns a pointer to the user\_details which is de-ptred using D to get the user\_details. The users User ID is then extracted from the structure and returned.

If get fails to find the user\_details in the context then the procedure will fail using the operator Failure which forms an exception from the trap value created from the integer context\_fail defined in the FailureNumbers module.

The other ions described in this section are generally constructed in a manner very similar to that of the WhoAmI ion, using the operator Trapply.

10.2.4. Who Am I Procedure

The WhoAmI ion is closed with the unique for user details to give a procedure that takes void and returns a string.

Ion( unique UserDetails, Void -> String )

N.B. The same unique generated for the unique user details in login must be used to close the WhoAmI ion

Let whoams: Void \_> String = unique\_ud Close whoams\_ion

10.2.5. Whats My Clearance Ion

When closed this ion will allow the clearance of the user to be determined.

```
Let (...class_to_str) = classifications : Module(RoPtt... )
Let (..get) = [context : Module(RoPtr.. )]
Let (.......fail_proc) = FailureNumbers : Module(RoPtr.. )
Let byebye = [byebye : Module(RoPtr.. )]
Let message = Message : Module(RoPtr.)
o -> Sining:<br>Trapply[get, user_details]<br>| Op ptr_details;<br>| Let details : UserDetails = D ptr_details
                      Let clear : Class = Ud_Clear details
                      In.
                          class_to_str( clear )
                      \overline{\mathbf{M}}Optrap
                      Let mess = fail_proc( trap )
                      Ϊñ
                           message( mess Concat * : Panic'll No User Details in Context").
                          Failure IntToTrap byebye
                      N
                      (Op jump : jump()
         Endion
```
WhatsMyClearance extracts the user\_details from the context in the same way as the WhoAmI ion, The clearance is converted from a class into a string using the procedure class to str from the classifications module. If no user details are found in the context, then the procedure will fail.

10.2.6. Whats My Clearance Procedure

The WhatsMyClearance ion is closed with the unique for user details to give a procedure which takes a void and returns a string.

ion( unique UserDetails, Void -> String )

N.B. The unique for user details generated in login must be used to close the ion as follows :

Let myclear : Void -> String = unique\_ud Close myclear lion

## 10.2.7. Am I On The Trusted Path Ion

This ion will determine whether the user is on the trusted path when it is closed to form a procedure.

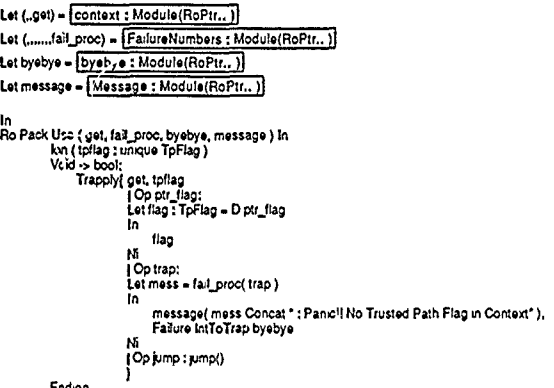

AmIOnTheTrustedPath extracts the tpflag from the context using the procedure get\_context, in a way similar to the WhoAmI ion. If get\_context succeeds then a pointer is returned which is depried to return the value of the flag. If there is no trusted path flag in the context then the procedure fails in the usual way.

#### 10.2.8. Am I On The Trusted Path Procedure

The AmIOnTheTrustedPath ion is closed with the unique for the trusted path flag to give a procedure which takes void and returns a bool.

ion(unique TpFlag, Void -> bool)

The same unique for the trusted path flag as generated in the login procedure is used to close the ion as follows:

Let tpath . Void -> Bool = unique\_tp Close tpath\_ion

Tpath is then used as a non-local in a procedure which takes a void and returns a string. If the tpath procedure returns true then the string "You are on the Trusted Path" is returned If tpath returns false then the string "You are NOT on the Trusted Path" is returned

# 10.2.9. On\_to\_tp and Off\_tp Ions

These ions, when closed to form procedures, will simulate the action of the user going on to or off the trusted path.

Let (set.,get) = context : Module(RoPtr., )) Let (.......fail\_proc) = FailureNumbers : Module(RoPtr..) Let byebye = byebye : Module(RoPtr.. ) Let message = Message : Module(RoPtr., ) IOp ptr\_flag:<br># (Not) (D ptr\_flag) Then ...<br>set( tpflag, Pack False(True) )  $\mathbf{F}_i$ Op trap:<br>Let mess = fail\_proc( trap ) In message(mess Concat \*: Panicil No Trusted Path Flag in Context"), Failure IntToTrap byebye N (Op jump : jump() Endion

The procedure get\_context is used within the operator Trapply to extract the trusted path flag from the context. If get is successful, then a pointer to the flag is returned. This is de-ptred, and the flag is re-set, as appropriate in the context. If the trusted path flag cannot be extracted from the context then the procedure fails.

10.2.10. On\_to\_tp and Off\_tp Procedures

The ions are closed with the unique for the trusted path flag to give procedures which take void and return void.

ion( unique TpFlag, Void -> Void )

The same unique for the trusted path flag as generated in the login procedure must be used to close the ion eg

Let onpath : Void -> Void = unique\_tp Close onpath\_ion

#### 10.2.11. Review My Journal Ion

This ion, when closed to form a procedure, will allow the user to examine their journal as long as they are on the trusted path.

Let (..get) = [context : Module(RoPtr.. )] Let (.review) = [journal: Module(RoPtr.. )] Let (... flag\_fail,... fail\_proc) = FailureNumbers : Module(RoPtr. ) Let byebye = [byebye : Module(RoPtr.. )] Let message = Message : Module(RoPtr.. ) Ro Pack Use ( review, get, flag\_fail, fail\_proc, byebye, messa.je ) In bn (user\_details : unique UserDetails )<br>(tpllag : unique TpFlag )<br>Void -> Del: Trapply[get, user\_details]<br>| Op ptr\_details;<br>| Trapply[get, tpliag<br>| Op ptr\_flag; **II** D ptr\_flag Then Let details : UserDetails = D ptr\_details Let journal : Journal = Ud\_Journal details In review(journal)  $\overline{\mathbf{M}}$ Eso Farium IntToTrap flag\_fail n Op trap : Failure trap (commission) I Op trap: message(fail\_proc(trap1 Concat \* - Panicit No User Details in Context\*)); Failure Intio Trap byebye (Op jump : jumpi Ending M

ReviewMyJournal uses the procedure get\_context within the operator Trapply to retrieve the users details from the context. Get\_context is then used again within Trapply to retrieve the trusted path flag from the context. Assuming the trusted path flag is true, then the user\_details are de-ptred and the journal field is extracted from the structure. The review journal procedure is then applied to the journal, returning a Del. If get\_context fails ie. there are no user details or no trusted path flag in the context then the procedure ReviewMyJournal will also fail.

10.2.12. Review My Journal Procedure

The ReviewMyJournal ion is closed with the unique for user details and the unique for the trusted path flag to give a procedure that takes void and returns a Del

Ion( unque UserDetails, ion( unique TpFlag, Void -> Del ) )

The same uniques generated for the user details and the trusted path in login are used to close the ion as follows<sup>.</sup>

Lot closed : ion( unque TpPlag, Void -> Del ) = unque\_ud Close reviewmyjournal\_ion<br>Let reviewmyjournal : Void -> Del = unque\_tp Close closed

þ

Since the procedure is actually required to return Text, which is a persist Del, reviewmyjournal is passed as a non-local to a procedure which calls Persist on the result of the reviewmyjournal procedure call so returning Text.

and the paint mean of

#### **11. REGISTRYMODULE**

The registry contains all the documents held in the system, with the CDR number of a document being its position in the registry. The registry will be supplied to the registry procedures as a nonlocal variable. Documents are only accessible via the procedure to supply their contents, and the clearance of the user issuing the request must dominate the classification of the document.

#### **11.1.** MODES FOR REGISTRY **MODULE**

The modes used in the registry procedures are **as** follows:

The Document mode is defined as a struct of three fields, the classification of the document, the contents of the document **and** the document's Journal, as follows:

Document **- struct( Class** Class, **Del** Contents. JournalJournal)

The registry is defined as a vector of Document entries as follows:

Registry = vec( Document, Posint )

#### 11.2. PROCEDURES **IN** THE REGISTRY **MODULE**

The procedures in the registry module are written as ions, they are read-document, review\_document\_journal, document\_class and create\_document.

## 11.2.1. Read Document

Read.document is an ion which can **be** closed with the unique for user details, the registry, and the trusted path flag to give a procedure which takes the cdr number ( where the cdr number of a document Is simply its position in the registry **),** and returns the text of the document

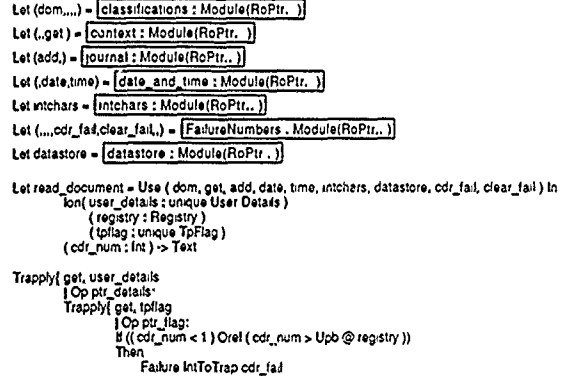

```
Eise
              .<br>Let user = Ud_id ( D ptr_details )<br>Let user_clear = Ud_Clear ( D ptr_details )
              Let u_ini = Ud_Journal (D ptr_details)
              Let document = @ ( @ registry VecInd cdr_num )<br>Let doc_clear = Class document
              Let d_mil = Journal document
              Let date_time = @ date Concat time()
              In
                   If dom( user_clear, doc_clear )
                    Than
                        Let to_str = "Opened Document " Concat "CDR_"
                                  Concat intchars(cdr_num)
                        Let offtp = 1p_str Concat *: Oil TP*
                        h,
                             If D ptr_flag
                             Then
                                 add( u_irnl, user, tp_str, date_time )
                                  add( d_kni, user, tp_str, date_time )
                             Else
                                 addi u lint user, offic, date time
                                 add( d_ynl, user, oftp, date_time )
                             Persist[ Contents document, datastore }
                       M.
                   Fise
                       Let mess = "Prevented from Opening Document CDR_"
                                  Concat intchars(cdr_num)
                        În.
                            add(u_iml_user, mess, date_time)
                        Nr.
                        Faiture IntToTrap clear fail
                   B
          I Op trap : Failure trap
          (lop jump : jump()
| Op trap : Fallure trap
 Op jump : jump()
```
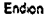

Get \_context is used within the operator Trapply to extract the user details from the context. returning a pointer to the details. Get\_context is then used again within Trapply to extract the trusted path flag, returning a pointer to it. If the user details and trusted path flag have been successfully extracted, then the cdr number is checked to ensure that it is within range ie. greater than or equal to one and less than or equal to Upb registry. If either of the get\_context procedure calls fail then the read\_document procedure will also fail using the Failure operator.

Assuming the edr number is in range it is used to extract the document from the registry vector. If it is not in range, then the procedure will fail. A check is then done to ensure that the clearance of the user trying to read the document is greater than the clearance of the document itself This is done using the dominates procedure from the classifications module. If the users clearance dominates the document clearance and the user is on the trusted path, then the event "Opened Document edr\_num" is added to the users journal along with the dat and time, and the same event is added to the document journal. If the user is not on the trusted path, then "Off TP" is concatenated onto the event string before adding it to the user and document journals The contents of the document are then returned. If the users clearance does not dominate the classification of the document then the event "Prevented from Opening Document cdr\_num" is added to the users journal, along with the date and time

#### 11.2.2. Review\_Document\_Journal

Review\_doc\_journal is an ion which can be closed with the unique for user details, the registry, and the trusted path flag to give a procedure which takes the cdr number of a document and returns the text of the journal.

```
Let (..get) = context : Module(RoPtr., )
Let (,review) = Fournal : Module(RoPtr. 1)
Let (... flag_fal.cdr_fal...) = [FailureNumbers : Module(RoPtr.. )]
Let datastore = datastore : Module(RoPtr.. )
Let review_doc_journal = Use (get, review, flag_fail, cdr_fail, datastore ) in<br>bn (registry : Registry)<br>(plilag tunque TpFlag)<br>(cdf_num : Int ) -> Text:
Trapply( get, tpflag<br>
| Op ptr_flag;<br>
| E D ptr_flag
           Then
                If ((cdr_num < 1 ) Orel (cdr_num > Upb @ registry ))
                Then<br>Failure IntToTrap cdr_fall
                Elso
                     Let document = @ ( @ registry VecInd cdr_num )
                      Let doc_irnl = Journal document
                      In
                           Persist { review( doc_jrnl), datastore }
                      N.
                \mathbf{F}Eise
                Failure IntToTrap flag_fail
           в
           Op trap : Falure trap
           (Op jump : jump()
End.on
```
Get\_context is used within the operator Trapply to extract the user details from the context. If this is successful then a pointer to the user details is returned otherwise the procedure fails. The pointer to the flag is de-ptred using D, and if it is set to true then the cdr number of the docur..ent is checked to ensure that it is within the range of the registry. If the trusted path flag is false, or the edr number is out of range, then the procedure fails using the operator Failure.

Assuming all the checks have been successful, the document is extracted from the registry using vector indexing on the cdr number. The journal is then extracted from the Document structure using field extraction, and the procedure review\_journal is applied to review the 10urnal Review\_journal returns a Del, but since the procedure is required to return Text, the result of the review\_journal procedure call is persisted to the datastore.

## 11.2.3. Document\_Class

Doc\_class is an ion which can be closed with the registry to give a procedure which takes the cdr number of a document and returns it's classification as a string.

```
Let (...class_to_str.) = classifications : Module(RoPtr.. )
 Let (....cdr_fail,..) = [FailureNumbers : Module(RoPtr...)]
Let doc_class = Use ( class_to_str, cdr_fail ) in
     fon (registry : Registry )
If ((cdr_num < 1 ) Orel (cdr_num > Upb @ registry ))
 Then
     Failure IntToTrap.cdr_fail
Else
     Let document = @ ( @ registry VecInd cdr_num )<br>Let class : Class = Class document
     iñ.
          "Document classification is " Concat class_to_str( class )
     Ni
\mathbf{R}Endion
```
The edr number of the document is checked to ensure it is within the range of the registry, and if it is not then the procedure fails. The document is then extracted from the registry using vector indexing with the edr number, and the classification of the document is extracted from the document structure. The procedure class\_to\_str from the classifications module is then used to convert the class to a string which is returned with a suitable message.

#### 11.2.4. Create Document

Create\_document is an ion which can be closed with the unique for user details, the registry, and the trusted path flag to give a procedure which takes some text and a classification string and returns void.

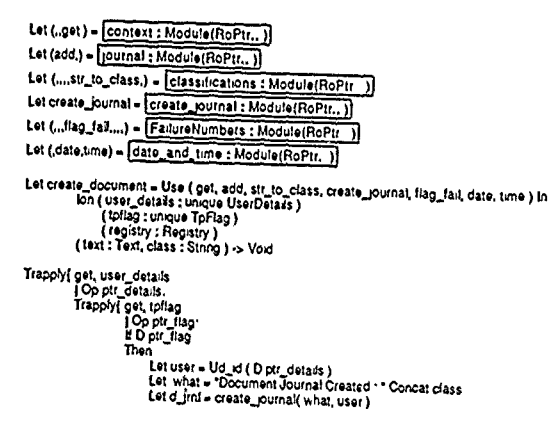

37

```
Let class - str_to_class( class )<br>Let text : Del - UnPersist text
                  Let text : Del <del>*</del> UnPersist text<br>Let doc : Document = { class, text, d_jrnl<br>Var now : Registry := Vec( 1 Of doc )
                       reg.tstry @registry Caneal b nrew
                 N
           EleLot user - Ud id (D per dsrails)
                  Let u_jrnl = Ud_Journal (D ptr_details)
                  Let date_time = @ date Concat time()<br>Let mess = "Attempt to Create a Document ; Not on TP"
                  In
                  add(u_jrnl, user, mess, date_time)<br>Ni:
                  Failure IntToTrap flag_tail
           IOp trap : Feure trap
           lOpWVjUrMp :um
IOp trap t Failure trap
I Op rp rrrJUPll
```
Endan

Get\_context is used within the operator Trapply to extract the user details from the context, returning a pointer to the details. Get\_context is then used again within Trapply to extract the trusted path flag, returning **a** painter to it. **If** either **of** the **Calls of** get.cantext are unsuccessful, then the procedure will fail. If the trusted path **flog** ie set to true, then the user's **ld** is extracted from the details and a journal is created using the procedure create\_journal with the user's id and the string 'Document Journal Created :'Concat class (where class is the result **of** applying str\_to\_class to the class string given as parameter to the create\_document procedure) as parameters.

The text supplied to the procedure is unpersisted to give a Del, and a new document is formed using the class, the test, and the newly created document journal. This new document is then used **to** farm a new entry far the registry, which is then cancatenated an **to** the end of the existing registry vectar.

If the user isnot as the truated path, then the string 'Attempt **to** Create a Document: Not **an** TP' is added to the user's journal along with the date and time, then the procedure fails.

**38**

11.2.5. Registry procedures

Each of the above four ions are closed within the module registry procedures, and the failures are trapped.

Firstly the variable registry is created as a zero length vector with dummy entries as follows:

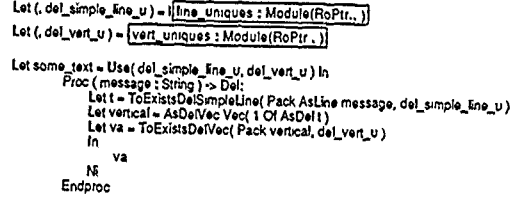

Let dummy\_journal : Journal = create\_journal( "dummy", "dummy" )<br>Let dummy\_doc : Document = ( CrClass 1, some\_text( "dummy" ), dummy\_journal )

Var registry : Registry .= Vec( 0 Of dummy\_doc )

Each of the four ions are then closed with the appropriate uniques and the registry as follows:

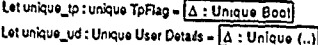

Let closed f : kon( Registry, son( unique ToFlag, Int-> Text ) ) = unique\_ud Close read\_doc\_ion<br>Let closed2 : kon( unique TpFlag, Int-> Text ) = registry Close closed1<br>Let read\_doc : Int-> Text = unique\_tp Close closed2

Let rd\_closed : ion( unique TpFlag, Int -> Text ) = registry Close review\_doc\_journal\_ion<br>Let review\_doc : Int -> Text = unique\_to Close rd\_closed

Let doc\_class : Int >> String = registry Close doc\_class\_ion

Let cd\_closed2 ; lon( Registry, struct( Text, String ) >> Void ) = unique\_to Close cd\_closed1<br>Let create\_doc ; struct( Text, String ) >> Void = registry Close od\_closed2

N.B. The unique for the user details and the unique for the trusted path flag are identical to those created in the login procedure. In fact throughout the whole SERCUS demonstration, wherever these values are required, those created in login are used.

Having closed the four ions, procedures are defined for each ion which catch and deal with exceptions caught in the ions and propagated. The general form of these procedures is the operator Trapply which returns the result of the procedure closed from the relevant ion if the procedure was successful, or a VduMessage diagnosing the error if the procedure closed from the ion failed, followed by a fatal Failure. eg.

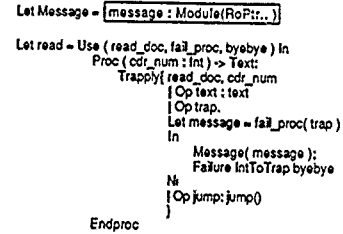

 $\frac{1}{3}$ 

j

40

## 12 REFERENCES

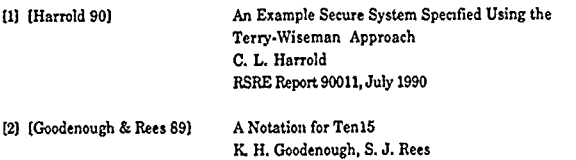

 $\sim$ 

May **1989**

**41**

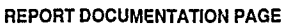

 $\ddot{\phantom{a}}$ 

## 

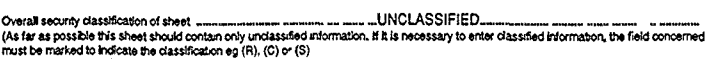

 $\blacksquare$ 

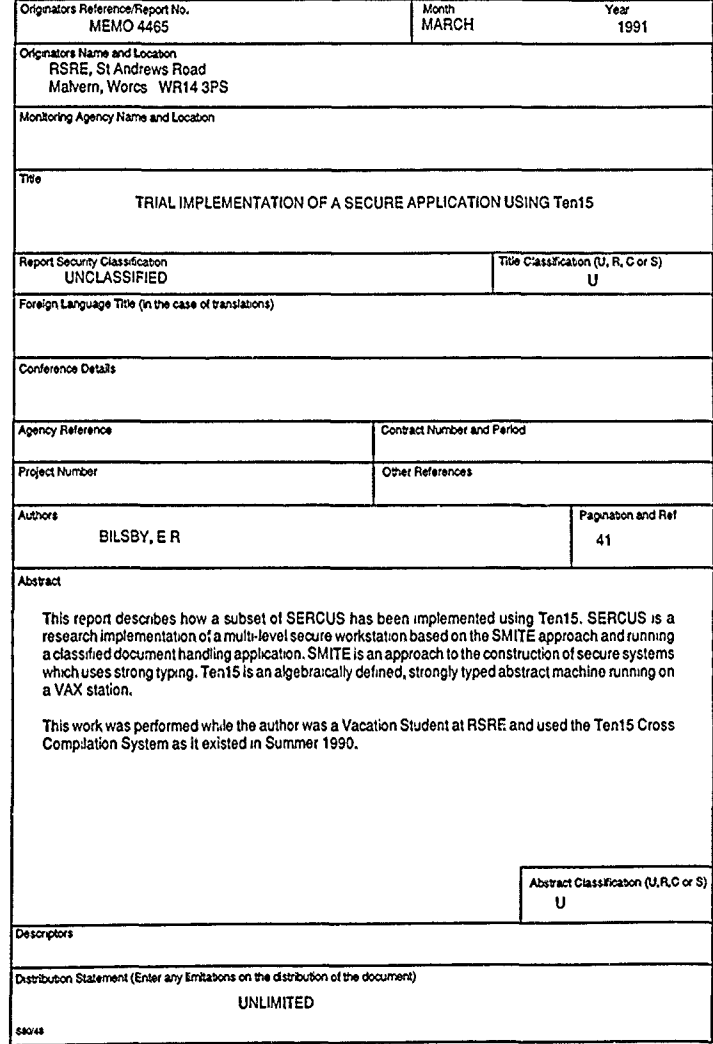

**INTENTIONALLY** BLANK